# d. docmosis

# **Quick Reference v4.0**

### **Elements**

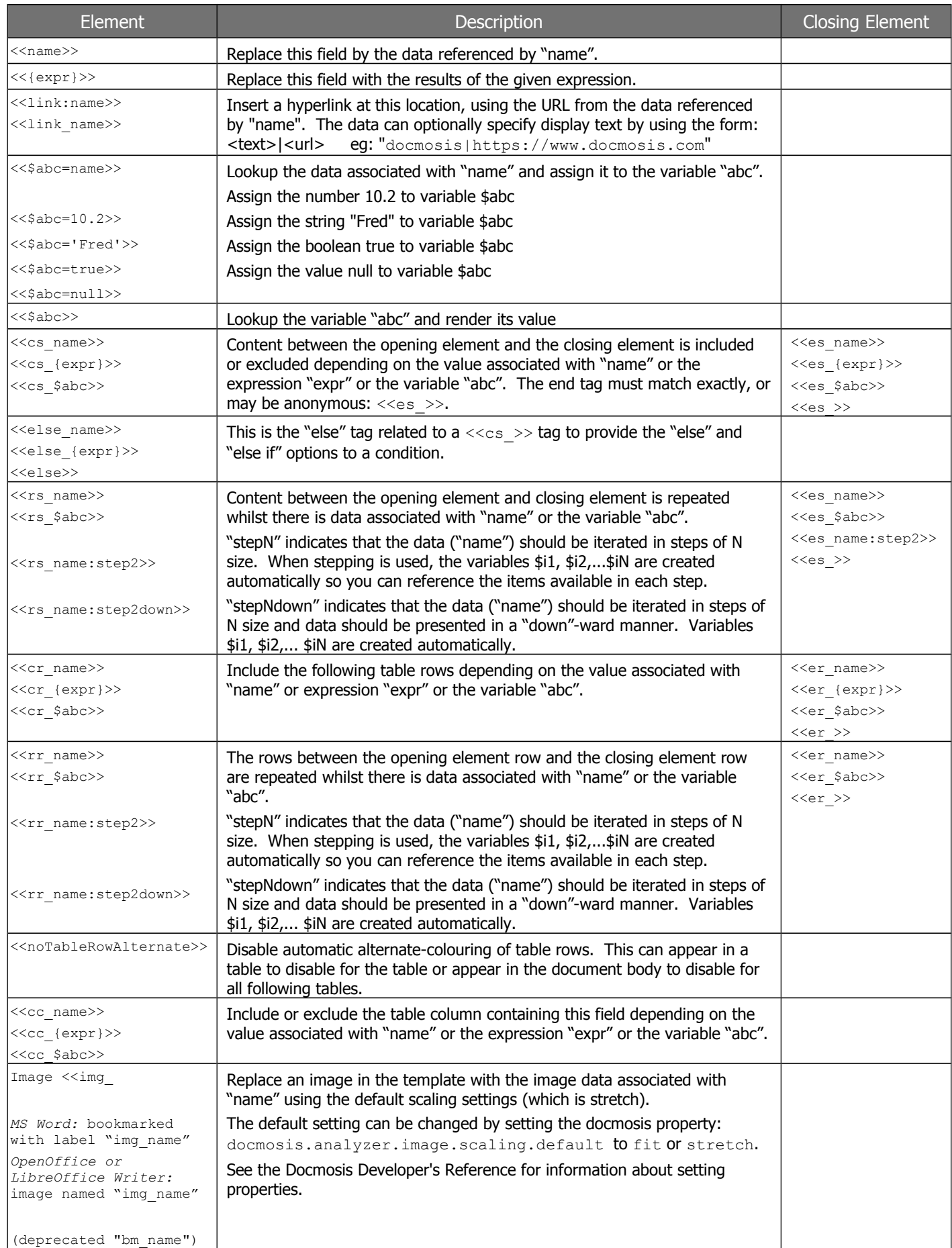

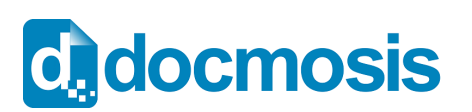

# **Quick Reference v4.0**

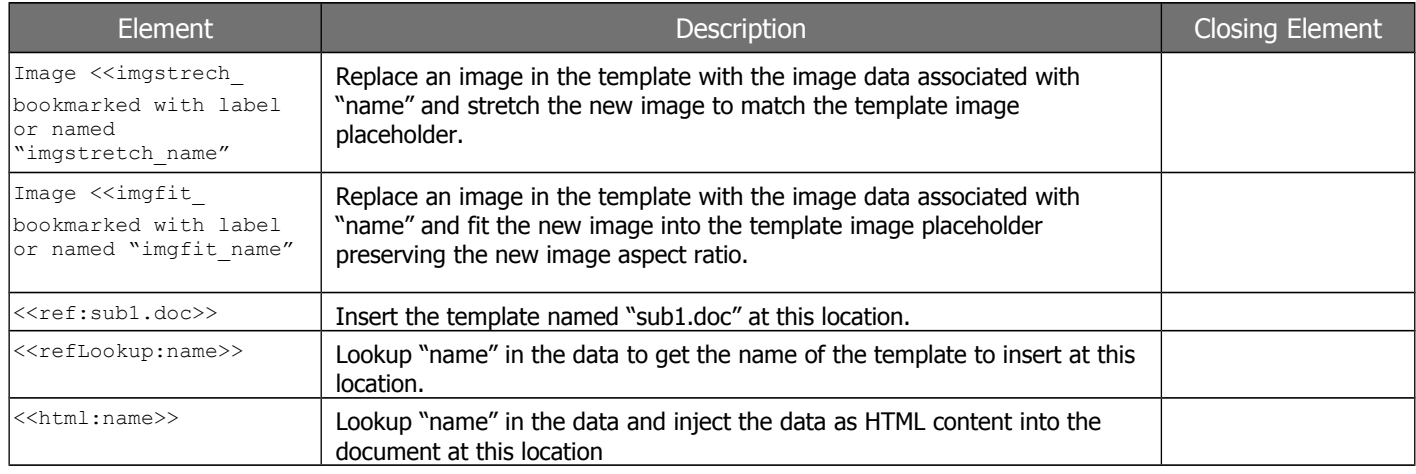

#### **Expression Operators**

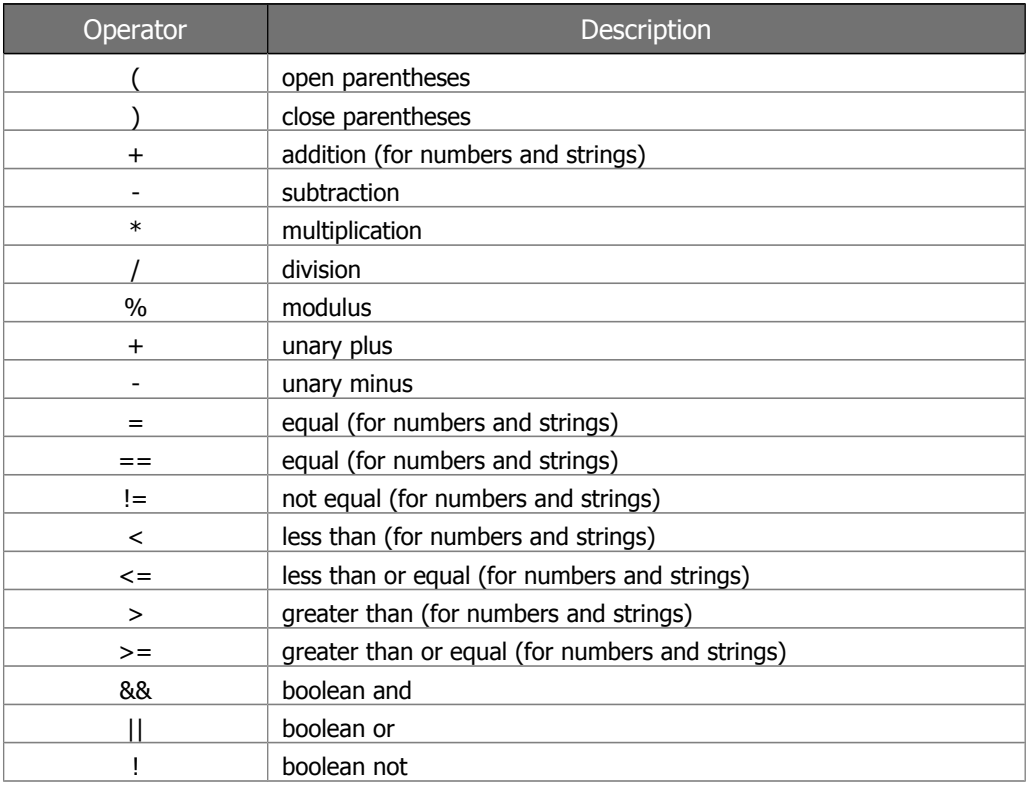

#### **Example Experssions**

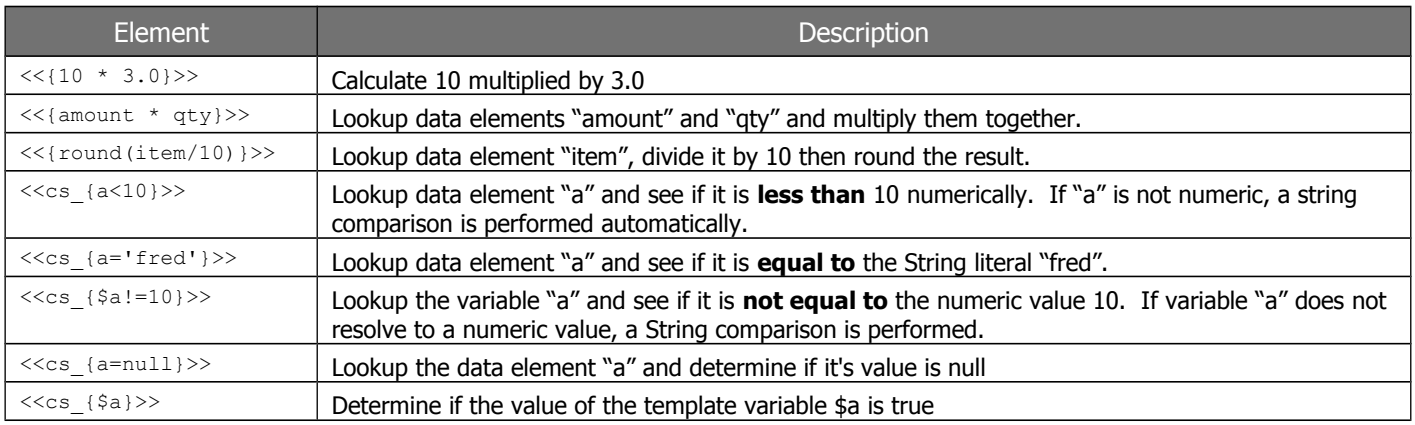

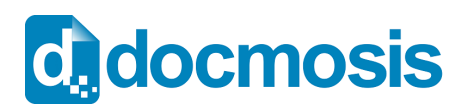

### **Quick Reference v4.0**

### **General Functions and String Functions**

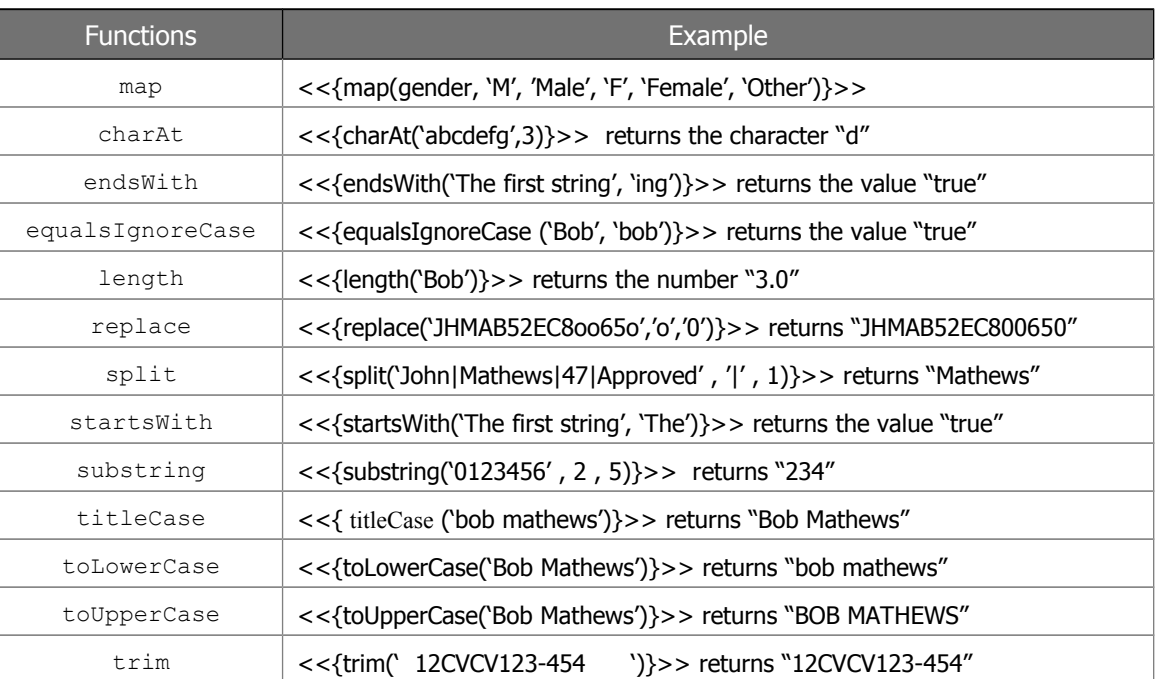

#### **Numeric Functions**

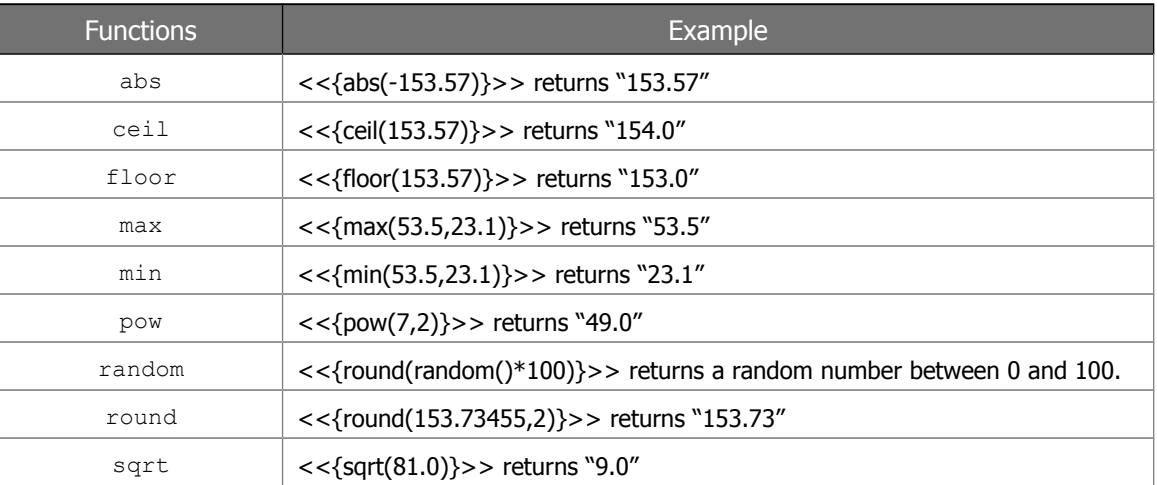

### **Formatting Functions**

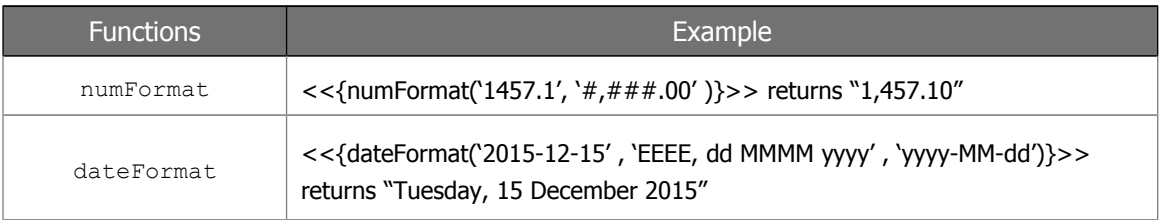

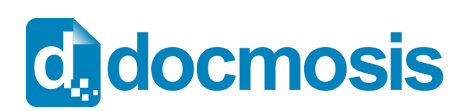

## **Quick Reference v4.0**

#### **Ranges**

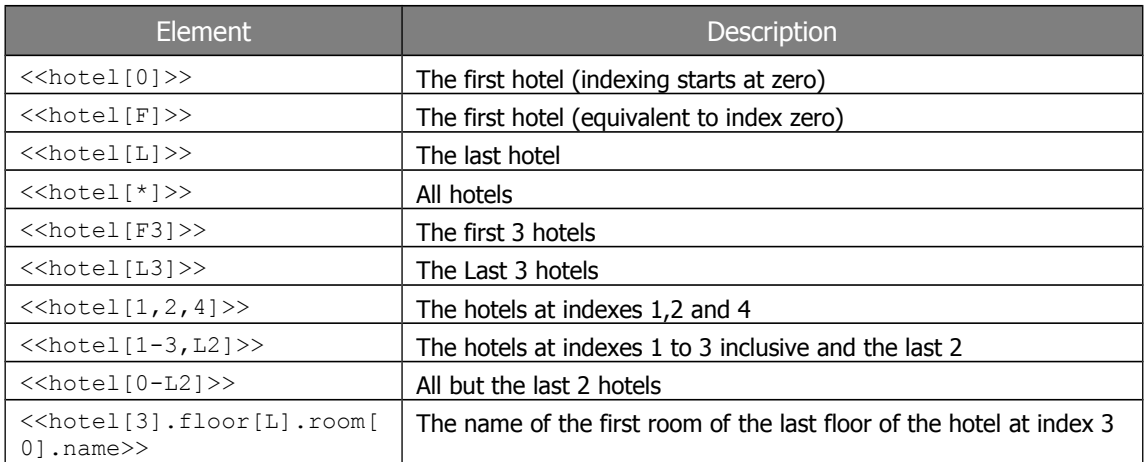

#### **Built-in Variables**

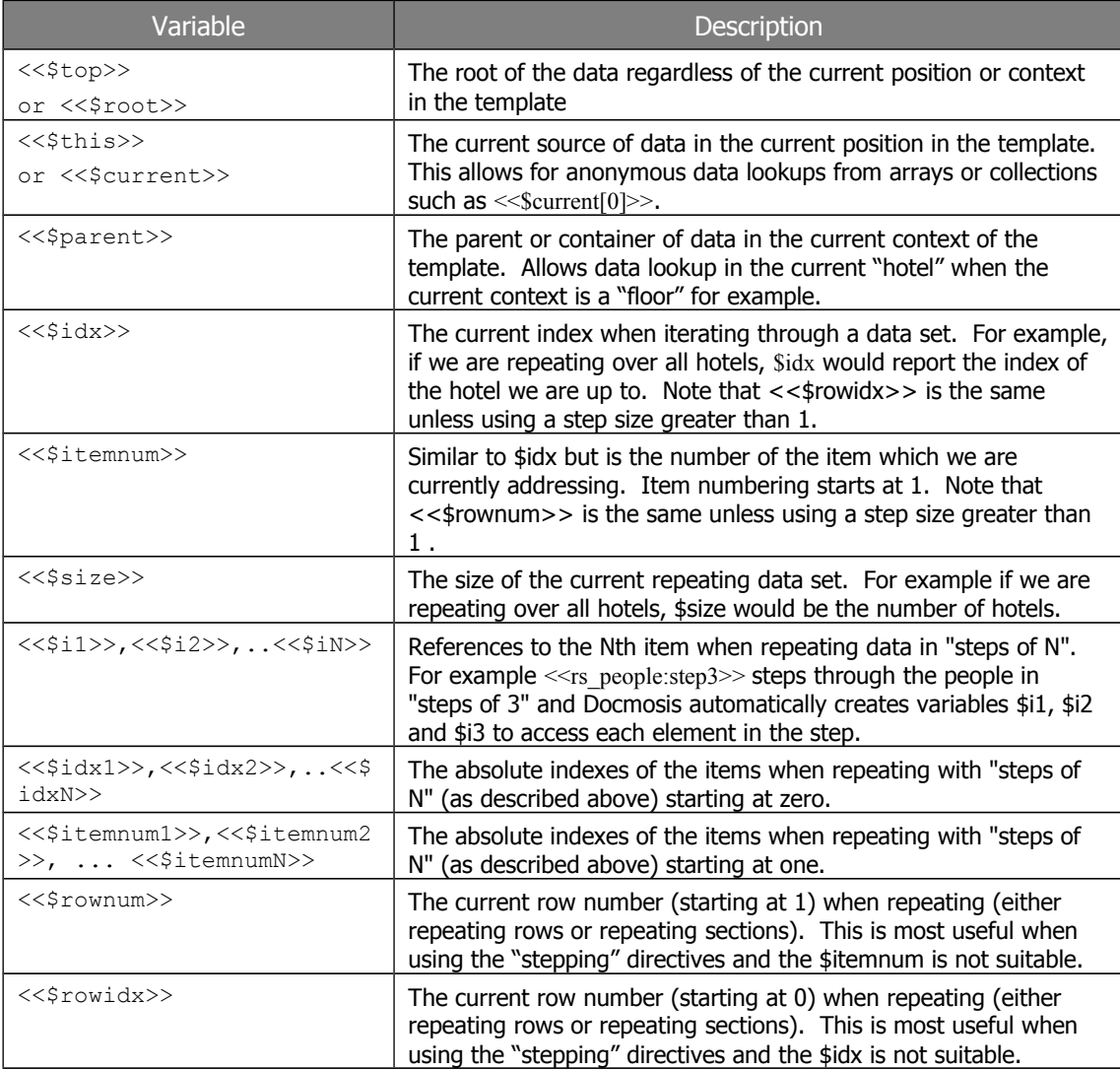